# SCOUTDE SCHOOL-

**Unterrichtsmaterialien in digitaler und in gedruckter Form**

## **Auszug aus:**

Bildmanipulationen und Falschnachrichten erkennen

**Das komplette Material finden Sie hier:**

[School-Scout.de](http://www.school-scout.de/78644-bildmanipulationen-und-falschnachrichten-erkennen)

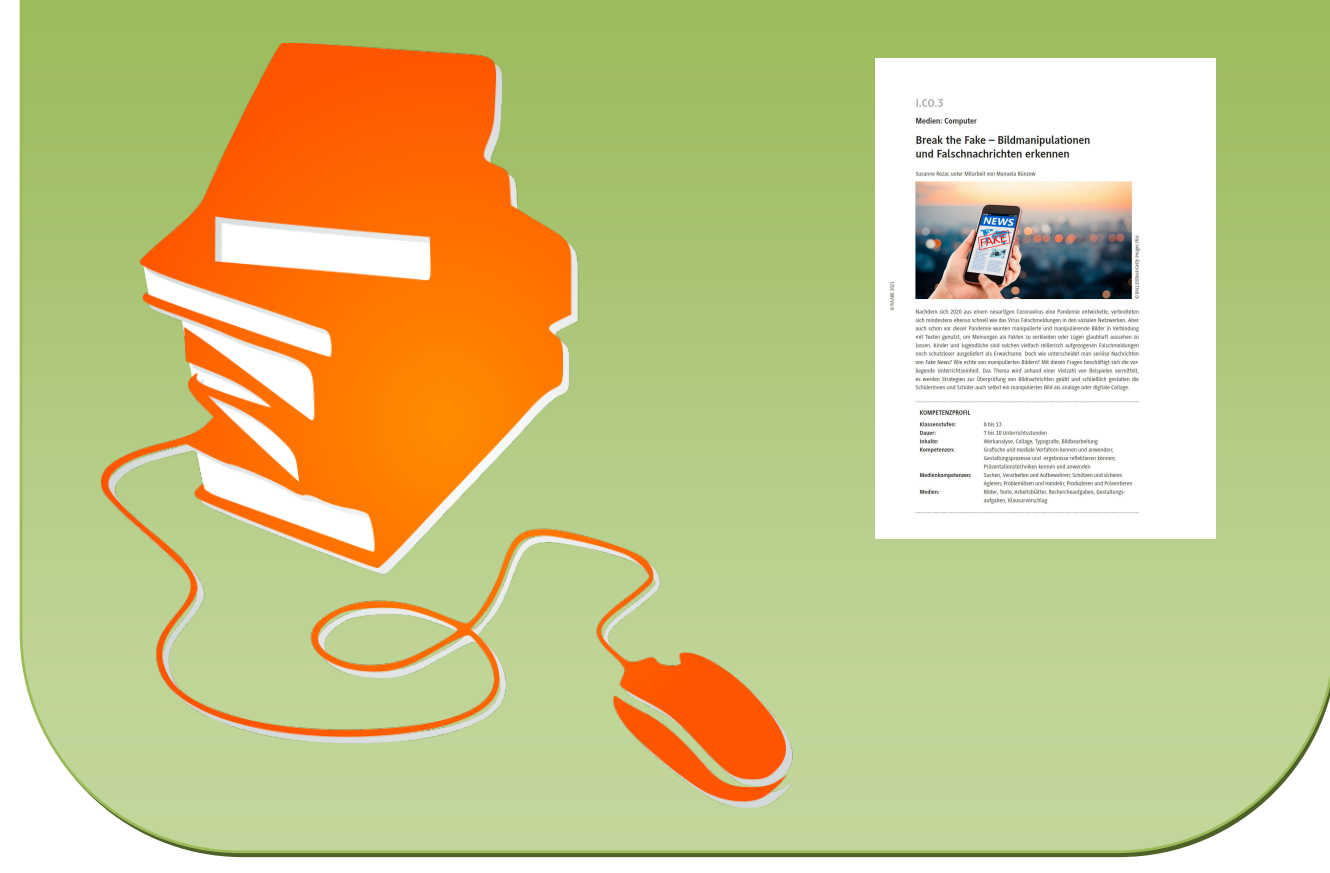

© Copyright school-scout.de / e-learning-academy AG – Urheberrechtshinweis (® erser Material-Vorschau sind Copyright school-scout.de / e-learning-academy AG – Urheberrechtshinweis<br>Iearning-academy AG. Wer diese Vorschause

**Medien: Computer**

### **Break the Fake – Bildmanipulationen und Falschnachrichten erkennen**

Susanne Rezac unter Mitarbeit von Manuela Bünzow

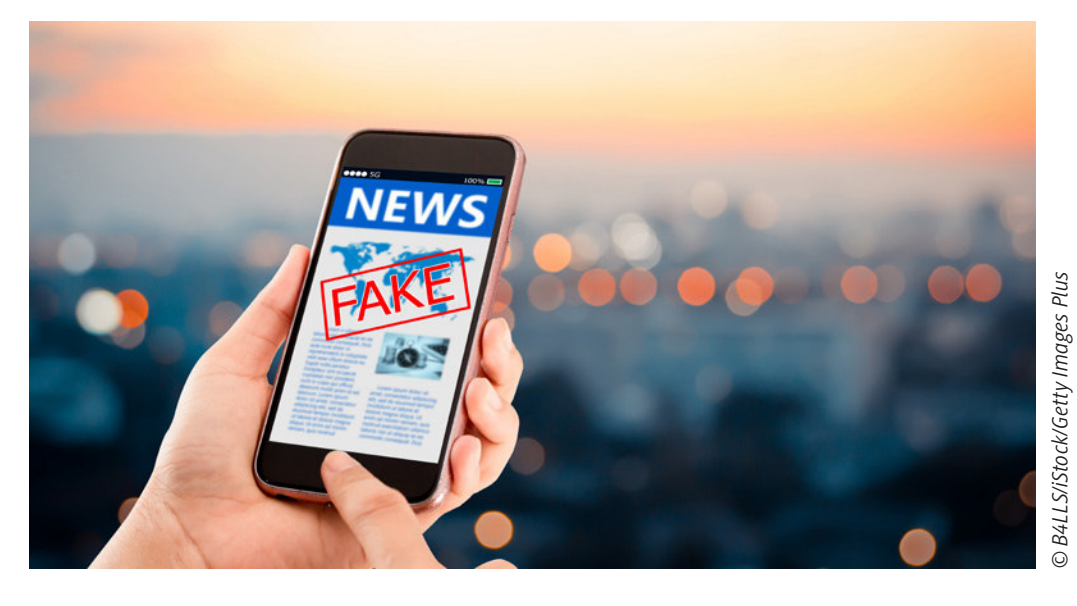

Nachdem sich 2020 aus einem neuartigen Coronavirus eine Pandemie entwickelte, verbreiteten sich mindestens ebenso schnell wie das Virus Falschmeldungen in den sozialen Netzwerken. Aber auch schon vor dieser Pandemie wurden manipulierte und manipulierende Bilder in Verbindung mit Texten genutzt, um Meinungen als Fakten zu verkleiden oder Lügen glaubhaft aussehen zu lassen. Kinder und Jugendliche sind solchen vielfach reißerisch aufgezogenen Falschmeldungen noch schutzloser ausgeliefert als Erwachsene. Doch wie unterscheidet man seriöse Nachrichten von Fake News? Wie echte von manipulierten Bildern? Mit diesen Fragen beschäftigt sich die vorliegende Unterrichtseinheit. Das Thema wird anhand einer Vielzahl von Beispielen vermittelt, es werden Strategien zur Überprüfung von Bildnachrichten geübt und schließlich gestalten die Schülerinnen und Schüler auch selbst ein manipuliertes Bild als analoge oder digitale Collage.

#### **KOMPETENZPROFIL**

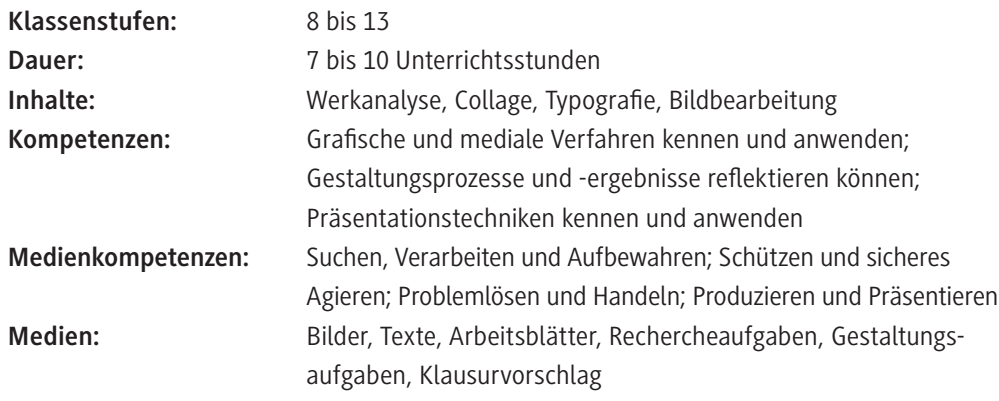

#### **Fachliche Hintergrundinformationen**

#### **Fake News, Hoax, Falschmeldungen**

Fake News (engl.: "Falschmeldungen", "Falschnachrichten"), mitunter auch Hoax genannt, enthalten oft ein Körnchen Wahrheit der ursprünglichen Nachricht; sie verdrehen jedoch Tatsachen oder setzen sie in falsche Zusammenhänge und schaffen so neue Bedeutungsinhalte.

Ziele solcher Fake News sind einerseits Gewinngenerierung durch hohe Werbeeinnahmen infolge hoher Klickzahlen und andererseits die Beeinflussung der öffentlichen Meinung zu aktuellen gesellschaftlichen und politischen Themen, z. B. Einflussnahme auf Wahlen.

#### **Hinweise auf Fake News und Vorgehen bei Verdachtsfällen**

Klare, offensichtliche Merkmale von Fake News gibt es nicht, vielmehr ist der Betrachter zum genauen Hinsehen gezwungen, denn die Ersteller von Falschmeldungen gehen oft sehr geschickt vor. Es gibt jedoch Hinweise auf Falschmeldungen, z. B.: reißerische Überschriften, emotionale oder sensationsheischende Worte und Bilder oder Widersprüche zwischen Überschrift, Bildern und Text, aber auch, dass ein nachrichtenverbreitendes Nutzerkonto erst vor kurzer Zeit erstellt wurde und wenige Kontakte hat. Letzteres könnte ein Hinweis auf sogenannte "Bots" sein, Programme, die automatisch Posts erstellen bzw. Beiträge kommentieren bzw. liken. Sie sind mit dem Ziel programmiert, eine bestimmte Meinung zu verbreiten. Ein häufiger Trick besteht außerdem darin, dass Designs bzw. URL von bekannten Zeitungen oder Nachrichtenmagazinen leicht abgewandelt werden, um von deren Seriosität zu profitieren. Das Fehlen des Impressums oder eines Verantwortlichen gilt als deutlicher Hinweis auf Fake News, ebenso fehlende Quellenangaben oder die Angabe von unüberprüfbaren Quellen.

Hat man den Verdacht, eine Meldung sei gefälscht, sollte man sie nicht teilen oder liken, denn man macht sich damit möglicherweise strafbar. Im Internet sollte man die Nachricht bei den Betreibern der Seite melden.

#### **Strafen für Fake News**

Grundsätzlich ist es nicht verboten, zu lügen; erst vor Gericht sind Falschaussagen strafbar, aber wenn Persönlichkeitsrechte von Personen oder Instanzen verletzt werden, können verschiedene Tatbestände vorliegen: etwa "Beleidigung" (Freiheitsstrafe bis zu 1 Jahr), "Verleumdung" (Freiheitsstrafe bis zu 5 Jahren) oder "üble Nachrede" (Freiheitsstrafe bis zu 2 Jahren). Doch selbst wenn Straftatbestände nicht gegeben sind, haben Betroffene das Recht auf Löschung, Ergänzung oder Korrektur des Beitrags.

#### **Bedeutung von Bildern im Zusammenhang mit Falschmeldungen**

Um eine Falschmeldung glaubhafter wirken zu lassen oder sie schneller zu verbreiten, werden häufig auch Bilder verwendet, denn diese prägen sich besser ein und erregen mehr Aufmerksamkeit als Text. Das Bildmaterial wird dabei oft aus seinem ursprünglichen Kontext gerissen oder durch Manipulationen verändert. Typische Manipulationen sind alle Arten der Retusche, etwa das Wegnehmen oder Hinzufügen von Motiven, was vor allem bei digitalen Bildern sehr einfach vorgenommen werden kann. Da man durch die Medien ohnehin fast ausschließlich retuschiertes Bildmaterial gewohnt ist, bei dem z. B. Farbsättigung und Kontrast erhöht oder "Schönheitskorrekturen" vorgenommen wurden, besteht für einen Laien kaum eine Möglichkeit, Retuschen zu erkennen. Prominentes Beispiel für solch eine Manipulation war 1997 das Foto eines Tempels in Luxor, bei dem die Schweizer Unterhaltungszeitung "Blick" ablaufendes Wasser rot einfärbte und andeutete, es handele sich um Blut. Bei genauerer Analyse durch die sogenannte "Bildforensik", eine Untersuchung von Bildkompression und Bildherkunft, fallen retuschierte Bereiche jedoch auf. Möglicherweise auch deshalb finden sich noch häufiger bei bebilderten Falschmeldungen weniger aufwändige Varianten der Bildmanipulation, die z. B. mit Beschnitt von Motivteilen oder gekonnter Wahl der Perspektive arbeiten (siehe hierzu **M 2**). Am gängigsten ist jedoch die sogenannte Hybridfälschung, bei der unverändertes Bildmaterial in einen verfälschenden Zusammenhang gestellt wird (siehe hierzu **M 6**).

Den meisten Menschen bereitet es sehr viel mehr Schwierigkeiten, manipulierte Bilder zu erkennen, als verbale Falschmeldungen aufzudecken. Eine Untersuchung der britischen Universität Warwick ergab, dass deutlich weniger als die Hälfte der etwa 700 Probanden manipulierte Bilder erkennen konnten. Menschen mit skeptischer Grundhaltung erwiesen sich dabei jedoch etwas sicherer im Aufspüren von gefälschten Fotografien.<sup>1</sup>

#### **Didaktisch-methodisches Konzept**

#### **Intentionen der Unterrichtseinheit**

In dieser Unterrichtseinheit erleben Schülerinnen und Schüler die Funktionsweise von Filterblasen, lernen Techniken zur Informationsüberprüfung und beschäftigen sich mit dem Wahrheitsgehalt von visuellen Medien. Sie erfahren, wie leicht mit Bildern Unwahrheiten verbreitet werden können, und werden dafür beim Betrachten ebenso wie beim Veröffentlichen sensibilisiert.

Die Einheit soll die Lernenden für die zunehmende Verbreitung von Falschmeldungen im Internet wie auch in klassischen Informationsmedien aufmerksam machen. Der Umgang mit digitalen Medien erfordert vom Individuum eine hohe Sozial- und Informationskompetenz sowie eine skeptische Grundhaltung.

Anhand von analytischen und praktischen Aufgaben wird die Wirkung von Bildern auf die menschliche Psyche erfahrbar. Die Kenntnis darüber ist in einer zunehmend visuell geprägten Welt essenziell für die Mündigkeit des Individuums.

Das Bewusstsein um die Individualisierung des Internets soll den Schülerinnen und Schülern zudem die Möglichkeit geben, den gesellschaftlich negativen Auswirkungen von Echokammern und Filterblasen bewusster begegnen zu können.

#### **Voraussetzungen für die Unterrichtseinheit**

Die Unterrichtseinheit führt die Lernenden Schritt für Schritt an die Thematik der Manipulation durch Texte und Bilder in analogen und digitalen Medien heran. Entsprechend werden auch kein kunstgeschichtliches Vorwissen oder Vorkenntnisse bezüglich der Bildmanipulation vorausgesetzt. Lediglich die Differenzierungsangebote für die Oberstufe am Ende der Einheit setzen die Grundlagen der dreischrittigen Werkanalyse voraus.

Die Unterrichtseinheit lässt sich weitgehend in Fachräumen oder Klassenzimmern durchführen, die mit Möglichkeiten ausgestattet sind, Abbildungen zu zeigen. Das Spiel am Anfang der Unterrichtseinheit lässt sich, wenn es im Klassenzimmer Platzprobleme gibt, auch gut auf dem Pausenhof, in der Aula oder an einer anderen Stelle durchführen.

Für die Übung zur Informationsüberprüfung (4. Stunde) wird entweder ein Computerraum mit Internetanschluss benötigt oder es sollten Endgeräte mit Internetverbindung (Laptops, Tablets oder Smartphones) für mindestens die Hälfte der Klasse zur Verfügung stehen. Hierzu sind entsprechende Absprachen und Vereinbarungen bzgl. der Raumbelegung der Schule oder mit den Lernenden zu

<sup>1</sup> Nightingale, Sophie J., Wade, Kimberly A. und Watson, Derrick G.: Can people identify original and manipulated photos of real-world scenes? Cognitive Research: Principles and Implications 2017 (2), S. 1–21. Auch unter folgendem Link: *<https://raabe.click/ku-Springer-Studie-Bildmanipulation>*

treffen. Für die analog erstellte praktische Arbeit in Stunde 5 und 6 benötigen die Lernenden neben Verbrauchsmaterialien die Möglichkeit, Kopien oder Ausdrucke zu machen. Erfolgt die praktische Arbeit digital, sollte für jeden Schüler und jede Schülerin ein PC oder Tablet mit einem Bildbearbeitungsprogramm zur Verfügung stehen.

#### **Ablauf der Unterrichtseinheit**

Den Einstieg in die Unterrichtseinheit bildet das Filterblasenspiel in **M 1**, das den Schülerinnen und Schülern erfahrbar machen soll, wie in sozialen Medien die Informationsplatzierung durch Algorithmen vorgenommen wird. In der anschließenden Analyse des Spiels wird erarbeitet, welche Merkmale erfolgreiche Nachrichten auszeichnen.

Im Anschluss suchen die Schülerinnen und Schüler als Hausaufgabe entsprechende Beispiele, anhand derer sie die erarbeiteten Kriterien reflektieren.

Bei einer Betrachtung einer realen Nachricht (vgl. **M 2**) werden visuelle Tricks der Bildmanipulation erarbeitet, hier erfolgte diese insbesondere durch Veränderung der Perspektive und des Ausschnitts bzw. durch Retusche. Am selben Beispiel wird auch die wichtige Rolle von begleitenden Bildern bei der Textdeutung veranschaulicht und mithilfe von **M 3** über die Nachstellung einer fiktiven Redaktionssitzung für ein Nachrichtenmagazin vertieft. Welche Bildmittel am besten geeignet sind, Aufmerksamkeit zu erzeugen, wird in Gruppenarbeit erschlossen und anschließend fixiert (vgl. **M 4**). Anhand des bereits bekannten Nachrichtenbeispiels wird schließlich in Einzelarbeit mit **M 5** die Rolle der Bildbearbeitung beleuchtet und in Verbindung mit einem Rezeptionsbeispiel vertiefend, weil subtiler, noch einmal die zentrale Rolle eines interpretierenden Begleittexts zum Bild veranschaulicht. Im Unterrichtsgespräch erfolgt dazu eine Ergebnissicherung.

Die Anschlussstunde, in der eine reale Hybridfälschung aus dem Internet als Einstieg fungiert (vgl. **M 6**), dient der praktischen Übung. Die Schülerinnen und Schüler sind aufgefordert, nun selbst Fake News aufzudecken. Dabei bietet der arbeitsteilige Aufbau über die drei verschiedenen Arbeitsblätter **M 7** bis **M 9** Möglichkeiten zur inneren Differenzierung.

Die praktische Arbeitsphase kann je nach Lerngruppe und Gegebenheiten vor Ort digital oder analog erfolgen. **M 10** enthält für beide Varianten eine Anleitung. In beiden Alternativen wird mithilfe von Bildern aus alten Jahresberichten, Schülerzeitungen oder der Homepage und eigenen Fotos sowie passender Beschriftung eine Falschmeldung als Collage gestaltet. Dabei wenden die Lernenden die zuvor erarbeiteten Kriterien an. Den Abschluss der Praxisphase bildet die Vorstellung der Arbeitsergebnisse im Plenum.

Für die Oberstufe wird in Stunde 8 eine Differenzierungsmöglichkeit angeboten. Hier kann ein Vergleich zwischen den schon bekannten digitalen Bildfälschungen aus **M 6** und einer analogen politischen Collage von John Heartfield (vgl. **M 11**) stattfinden. Eine entsprechende Werkanalyse hilft, den Unterschied zwischen künstlerischer Meinungsäußerung als Satire und bewusster Manipulation zu verstehen. Die Stunde ist vor und nach der gestaltungspraktischen Arbeit denkbar, sollte aber auf jeden Fall nach der Analyse der Hybridfälschungen angesetzt werden.

Passend zum vorangehenden Stundenthema "Fake News vs. Satire" schließt für die Oberstufe der Klausurvorschlag in **M 12** mit theoretischen und praktischen Aufgaben die Unterrichtseinheit ab.

### **Auf einen Blick**

#### **1. Stunde**

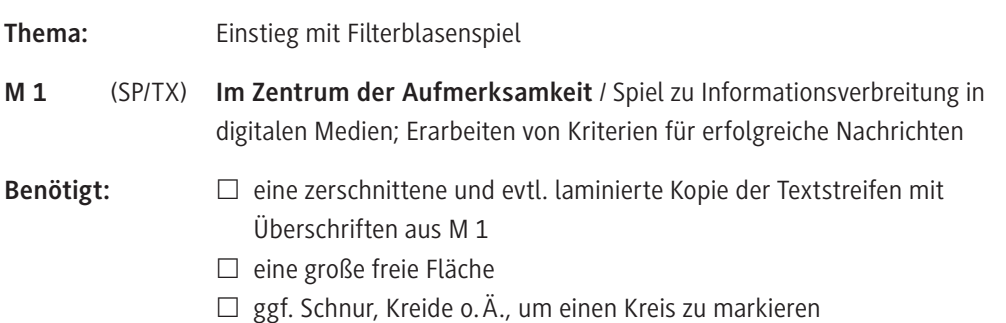

#### **2./3. Stunde**

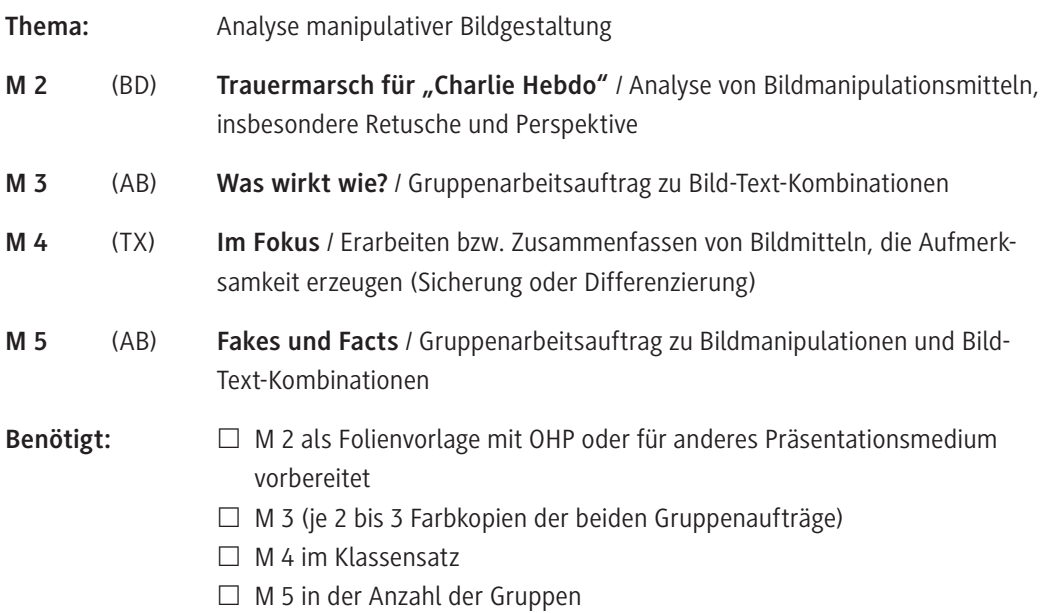

#### **4. Stunde**

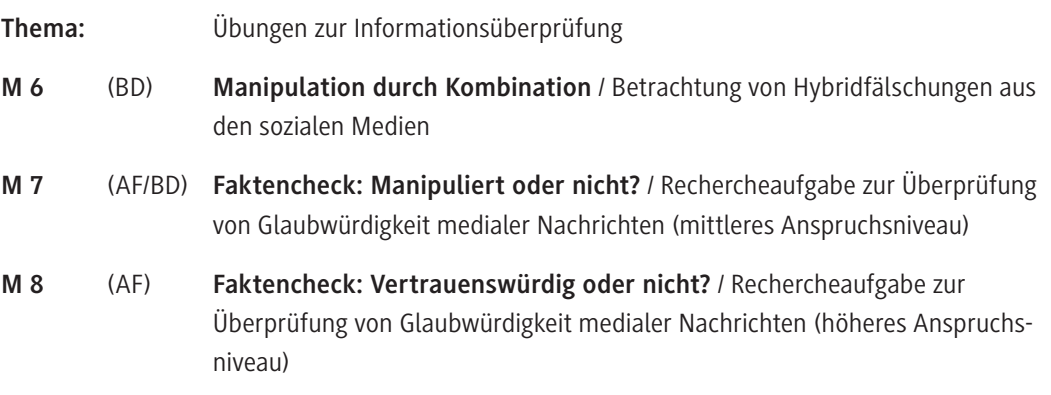

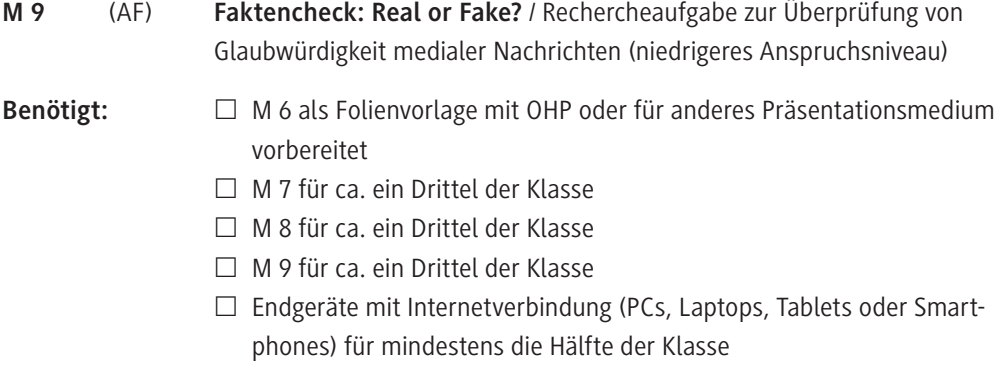

#### **5./6. Stunde**

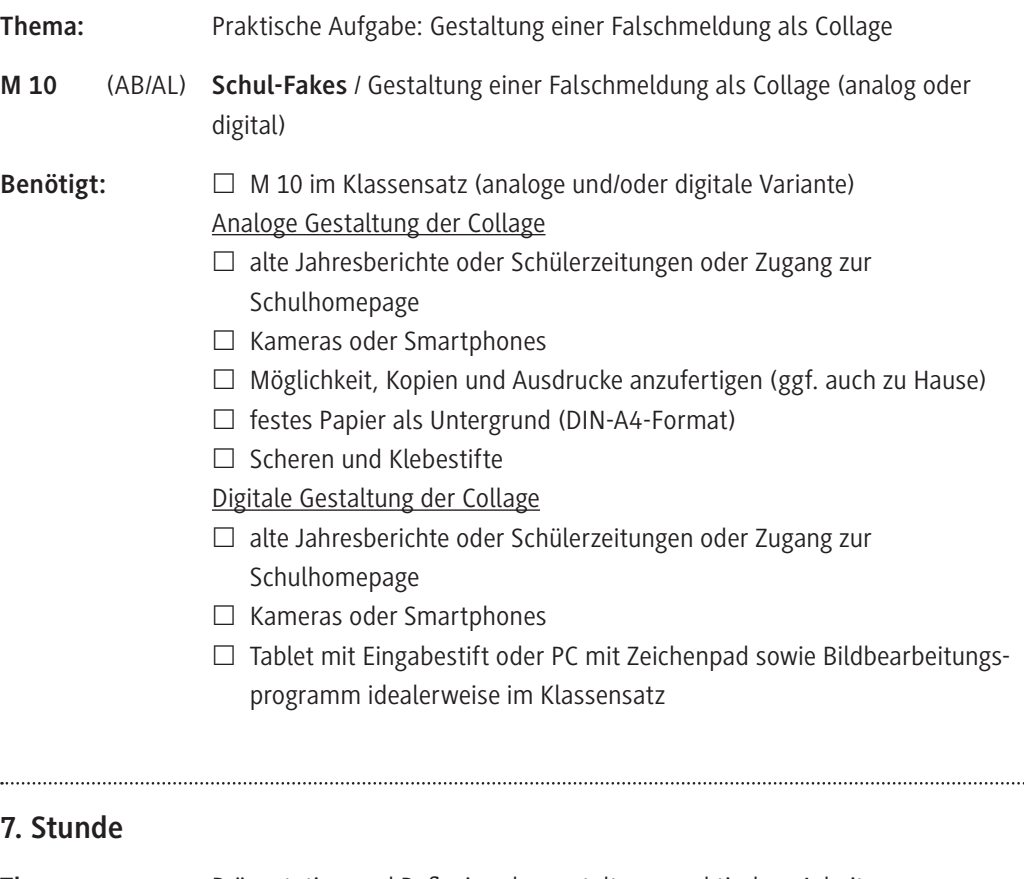

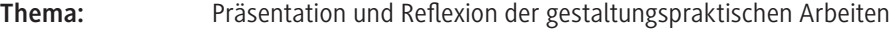

- **Benötigt:** □ Arbeitsergebnisse
	- £ ggf. Präsentationsmedium für die Arbeitsergebnisse

...

#### **8. Stunde (Differenzierungsangebot für die Oberstufe)**

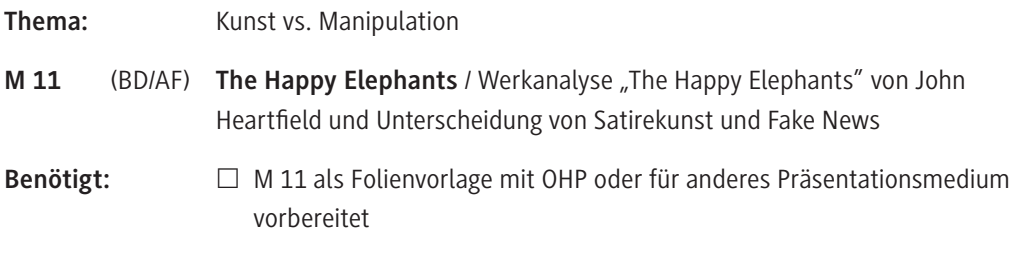

#### **9./10. Stunde (Differenzierungsangebot für die Oberstufe)**

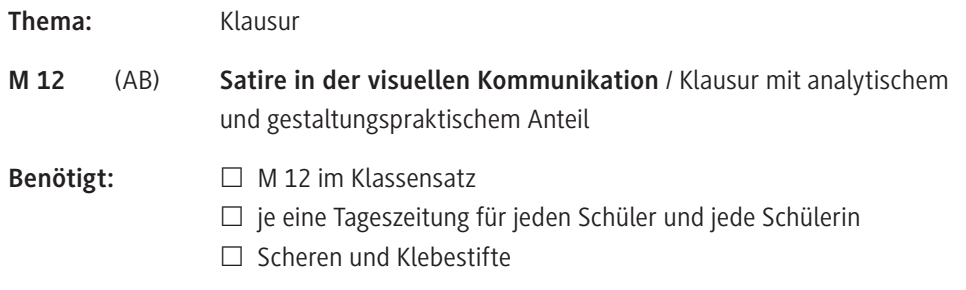

#### **Abkürzungen**

AB: Arbeitsblatt – AF: Aufgabenstellung – AL: Anleitung – BD: bildliche Darstellung – SP: Spiel – TX: Text

# SCOUTDE SCHOOL-

**Unterrichtsmaterialien in digitaler und in gedruckter Form**

## **Auszug aus:**

Bildmanipulationen und Falschnachrichten erkennen

**Das komplette Material finden Sie hier:**

[School-Scout.de](http://www.school-scout.de/78644-bildmanipulationen-und-falschnachrichten-erkennen)

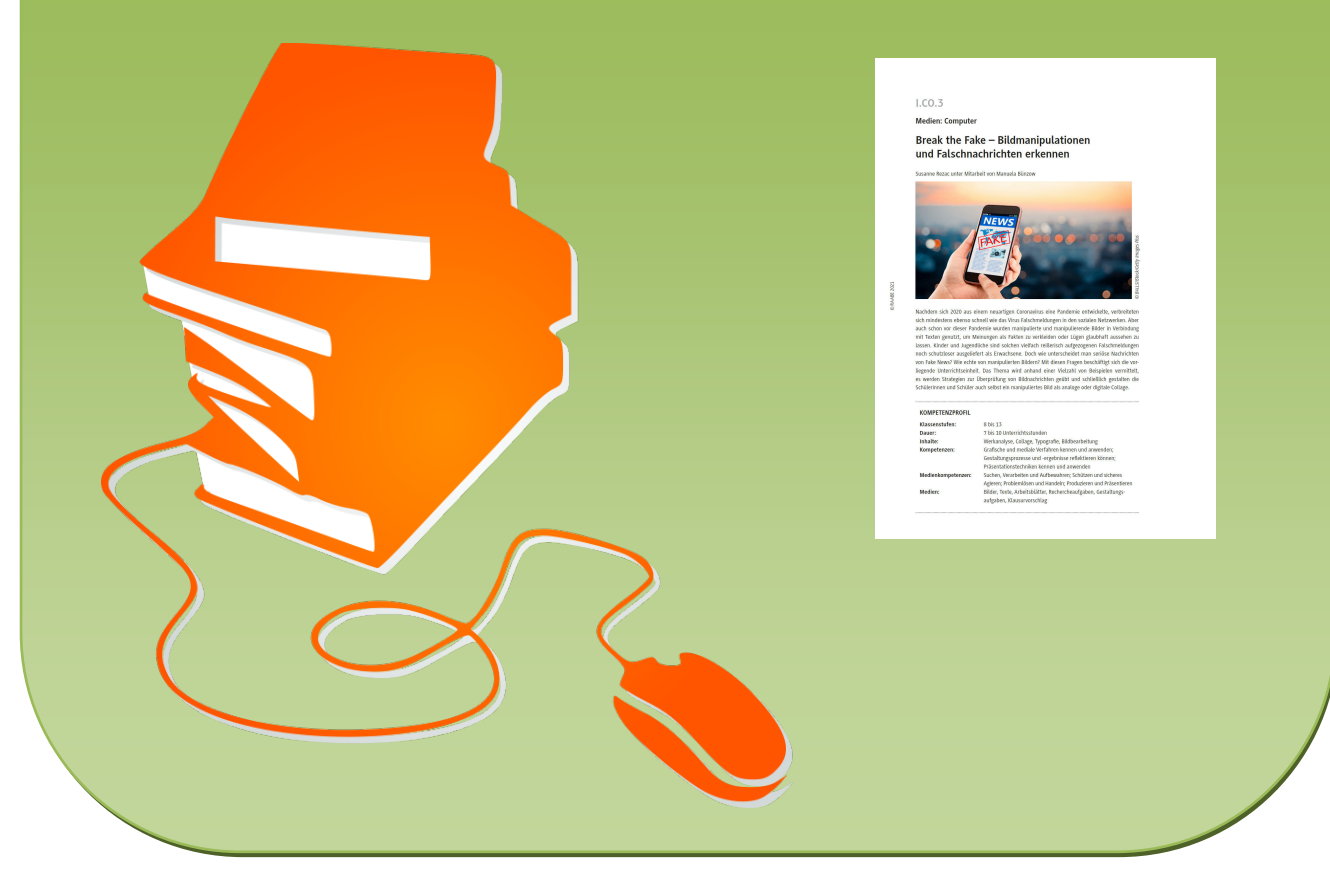

© Copyright school-scout.de / e-learning-academy AG – Urheberrechtshinweis (® erser Material-Vorschau sind Copyright school-scout.de / e-learning-academy AG – Urheberrechtshinweis<br>Iearning-academy AG. Wer diese Vorschause